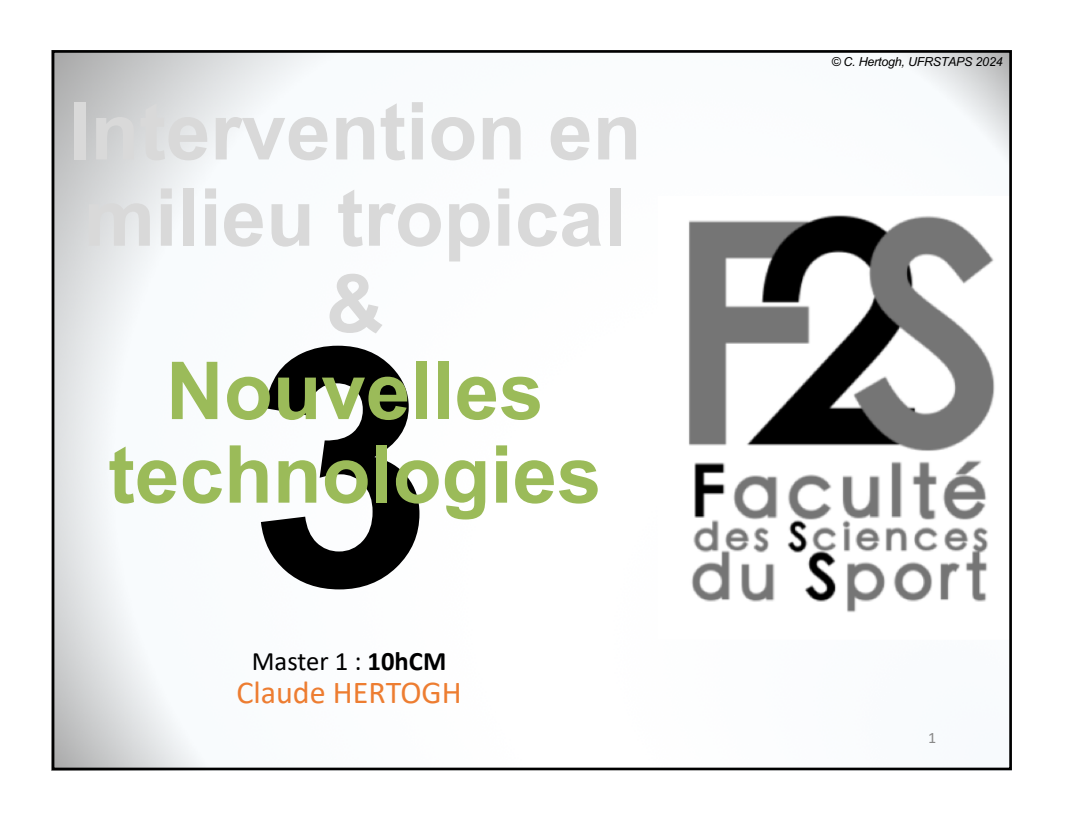

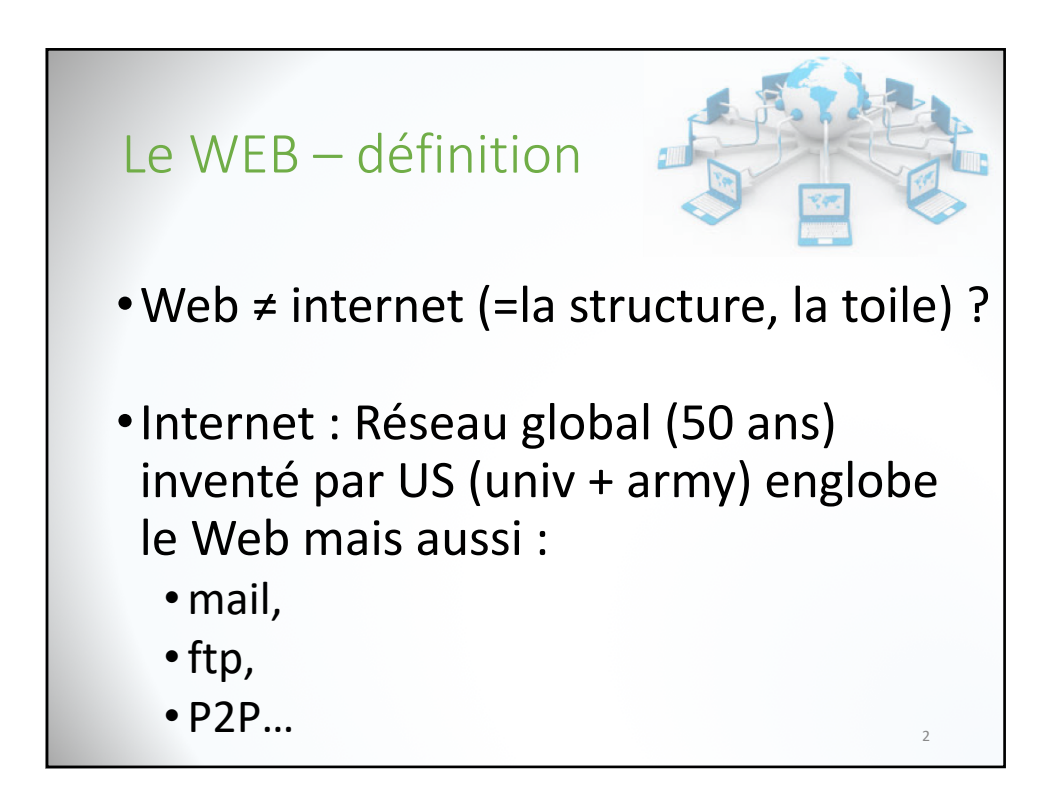

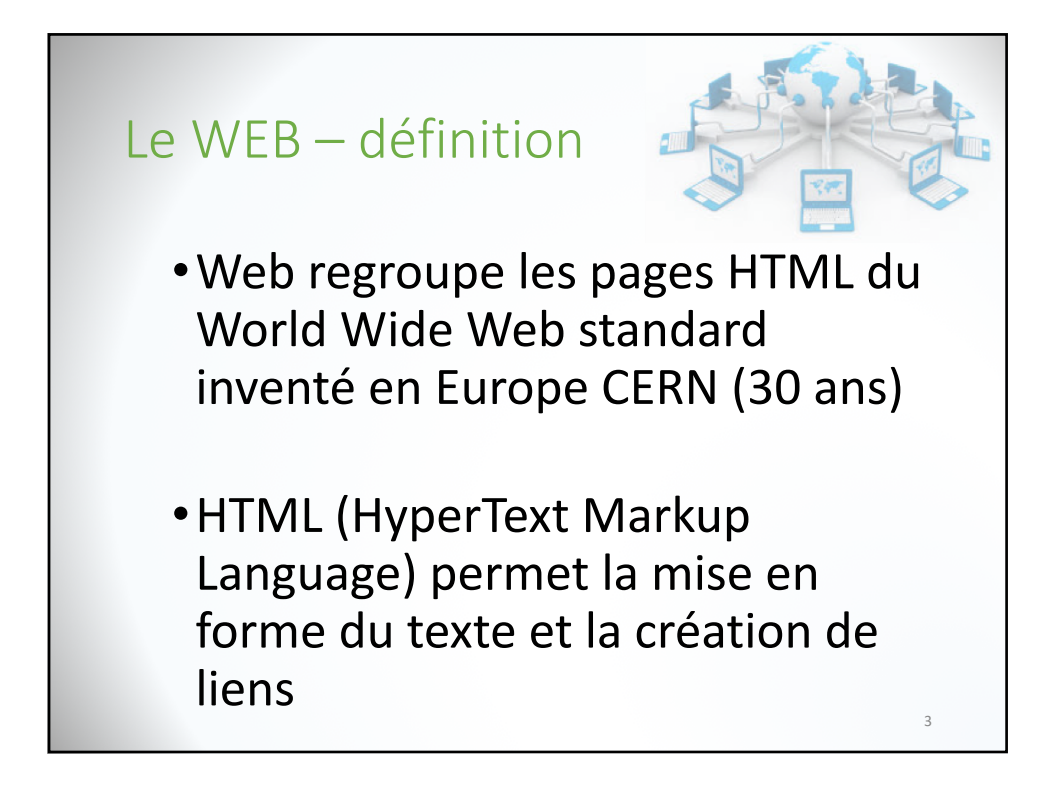

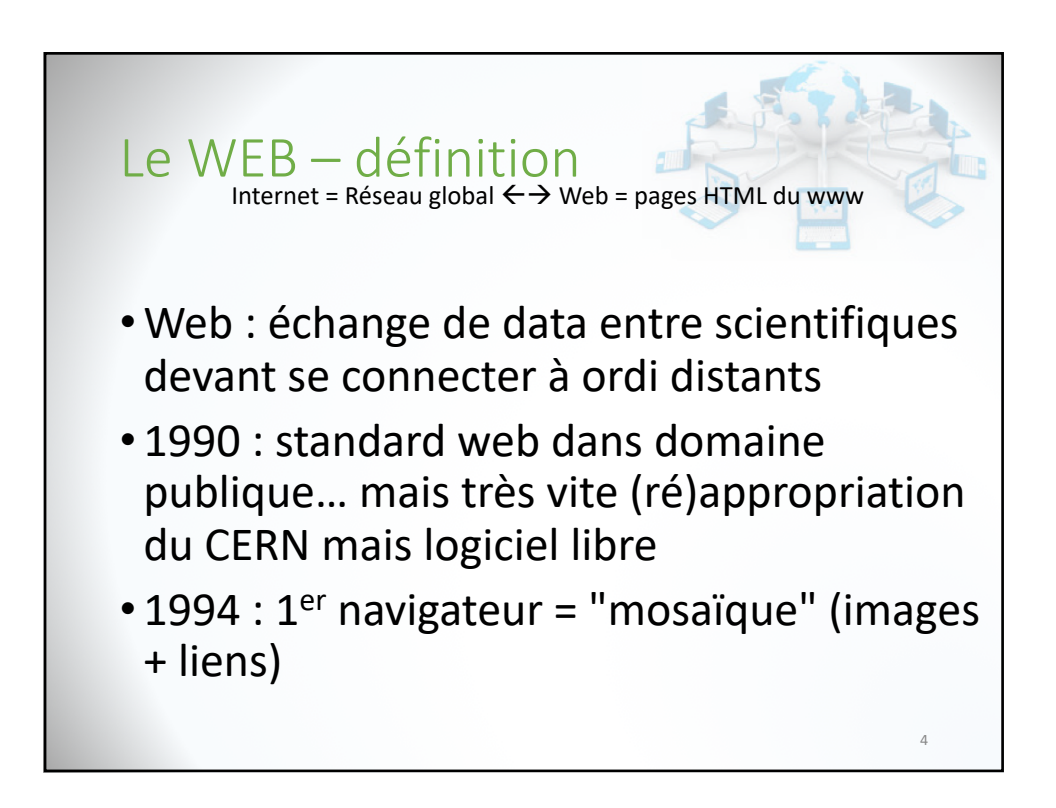

80/90's : Mais que faire avec le web : Partage de données, d'images, Tchat, achat? Si les scientifiques le savent le  $g<sup>d</sup>$  public se pose encore la question….

> Fin 90's : naissance d'AOL, yahoo, amazon, eBay

5 Aujourd'hui le web unifie tous les réseaux (webmail…)

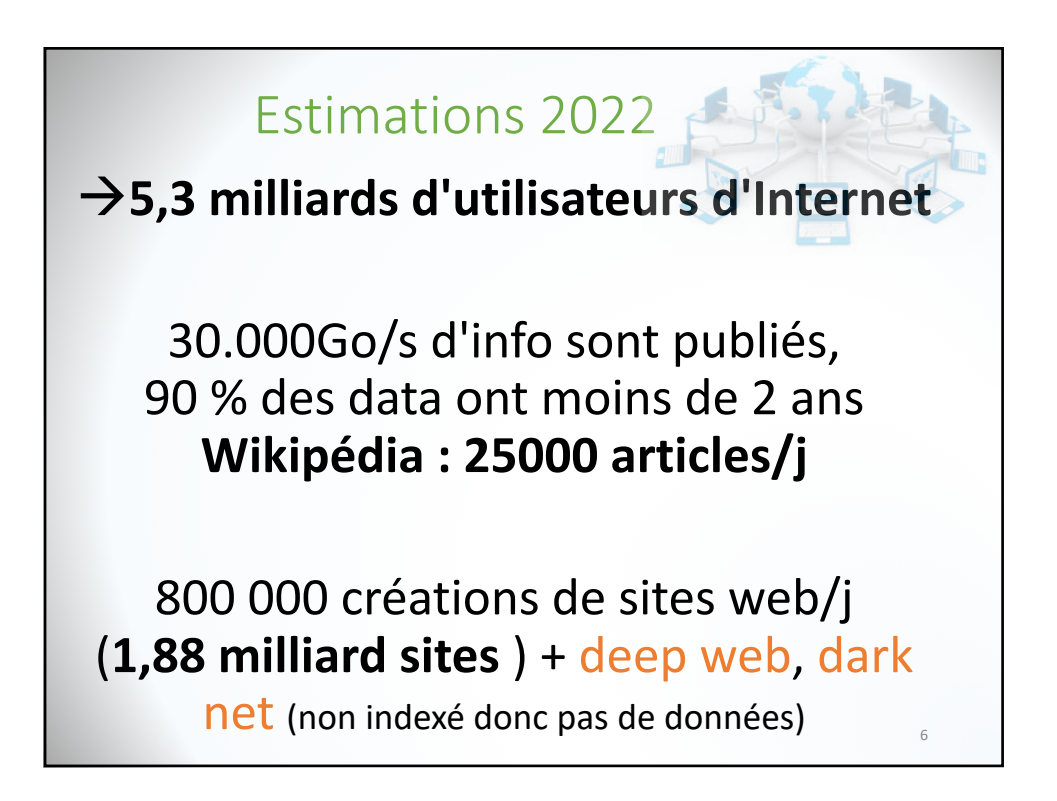

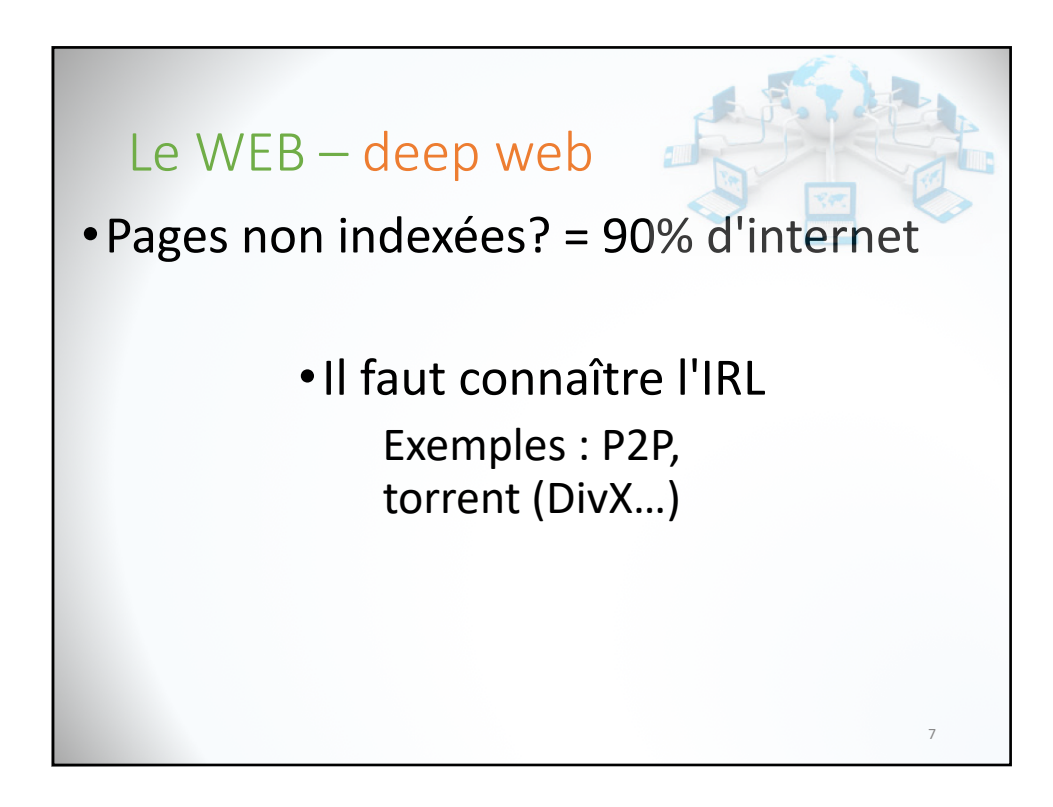

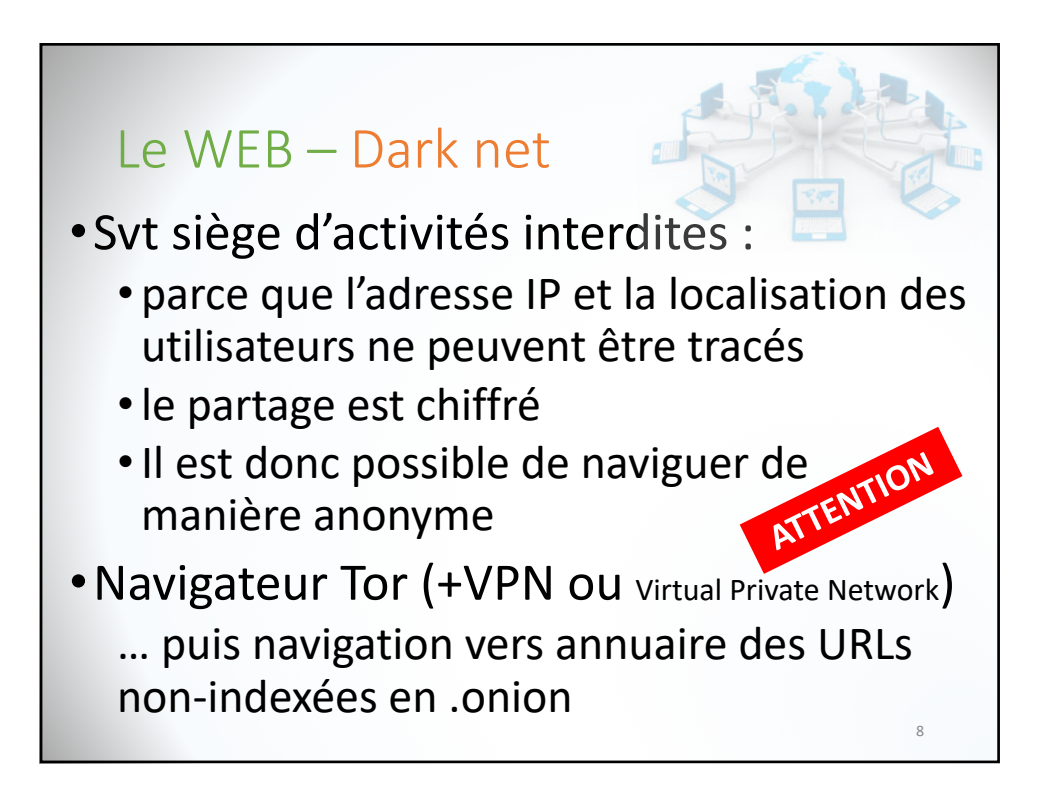

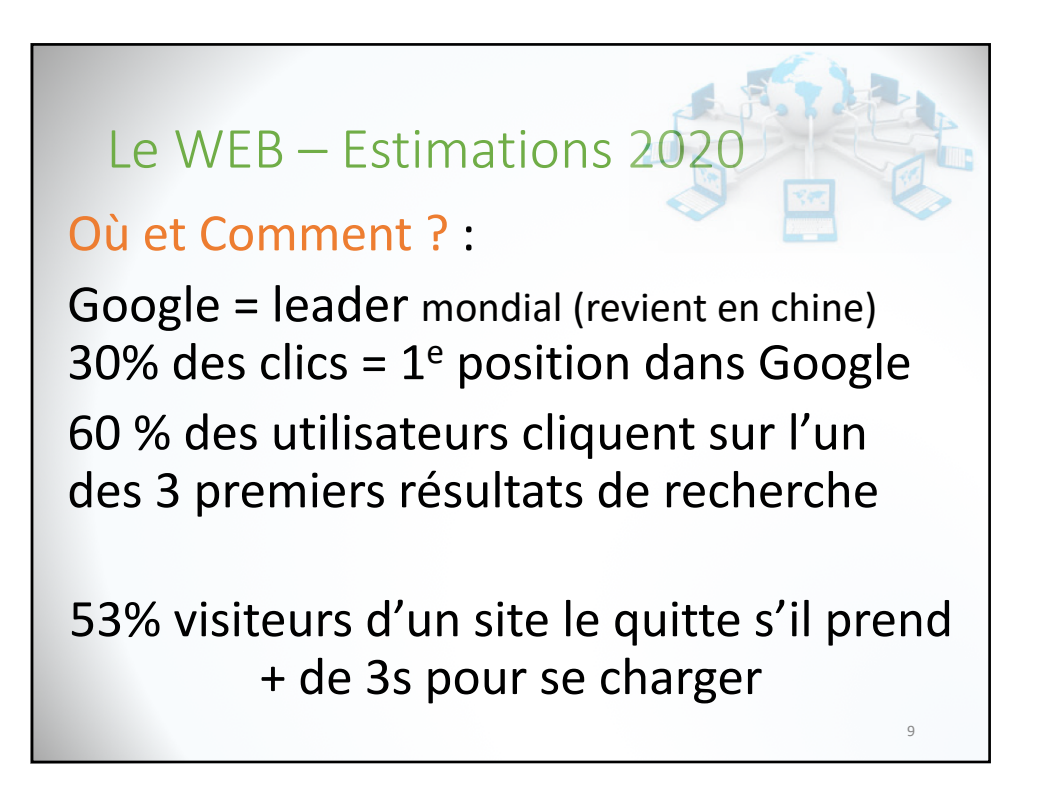

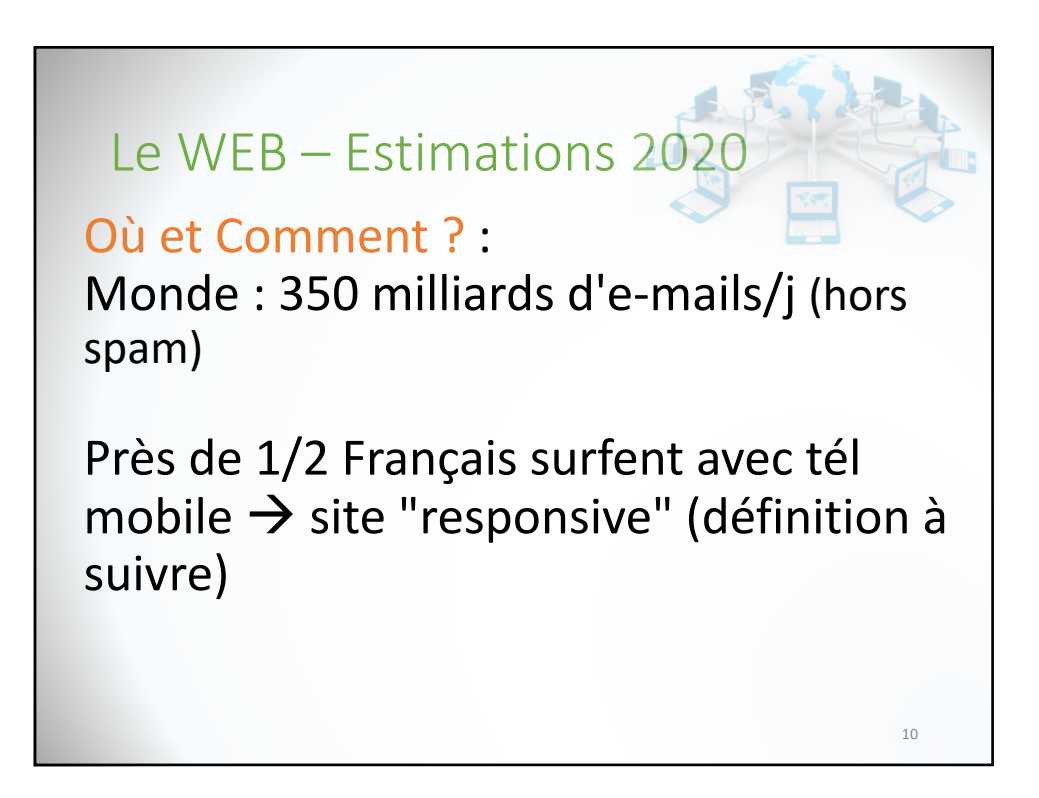

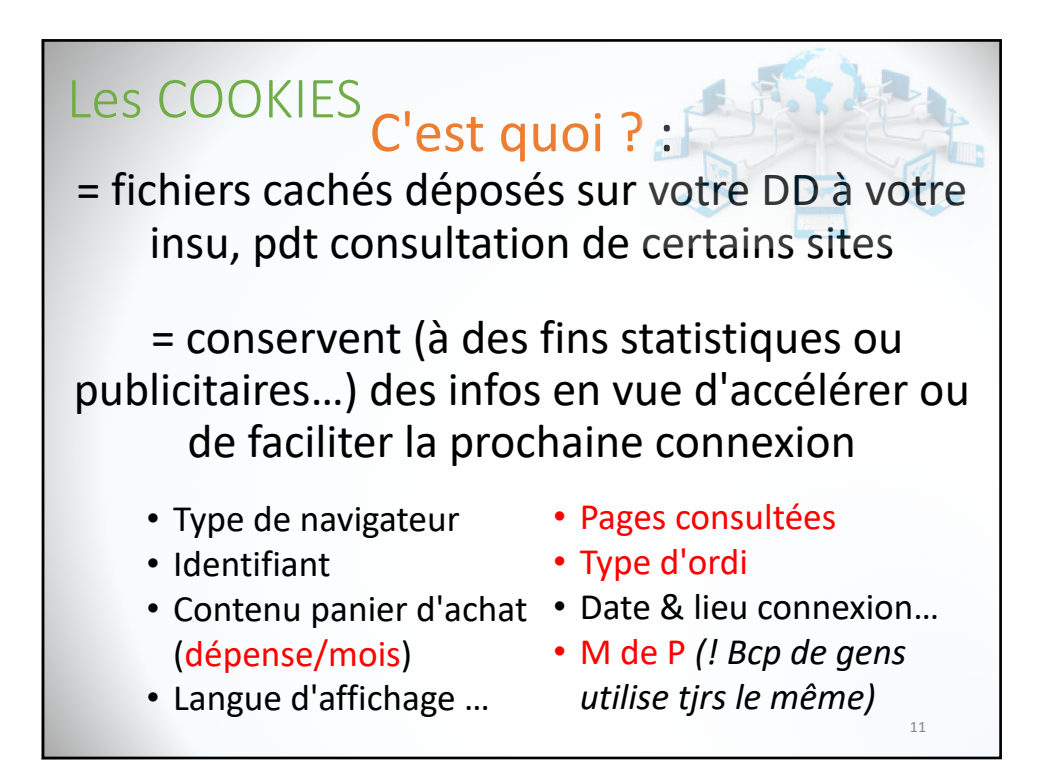

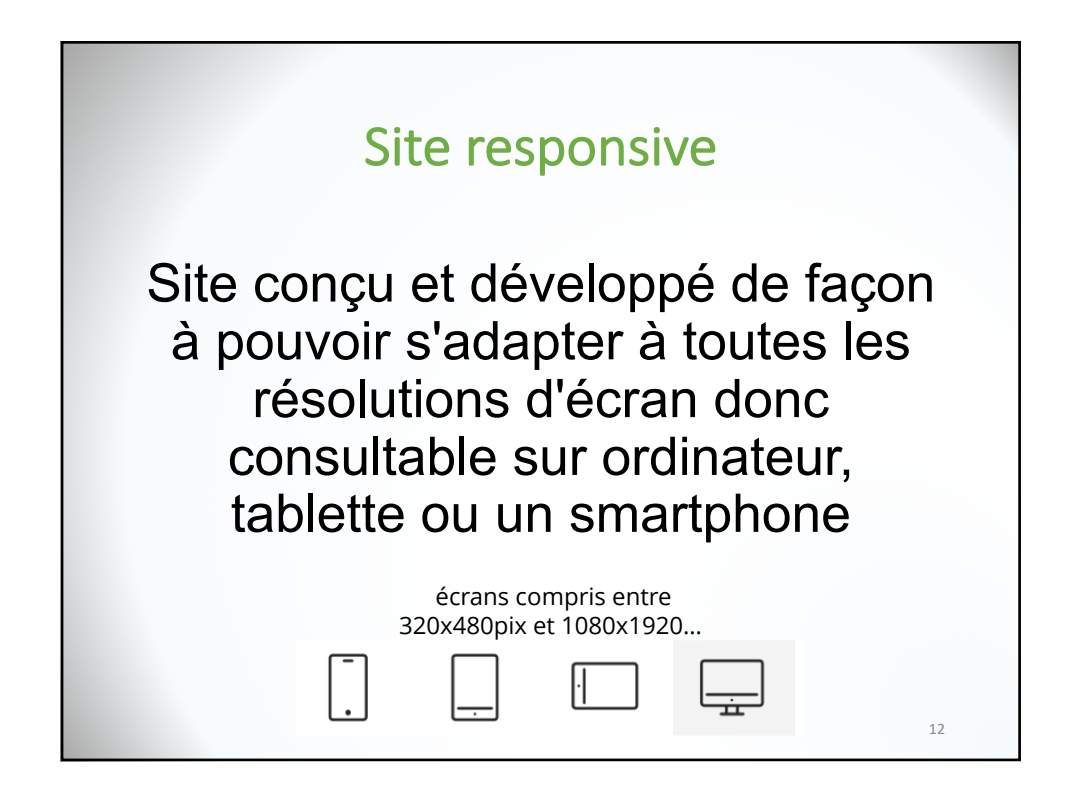

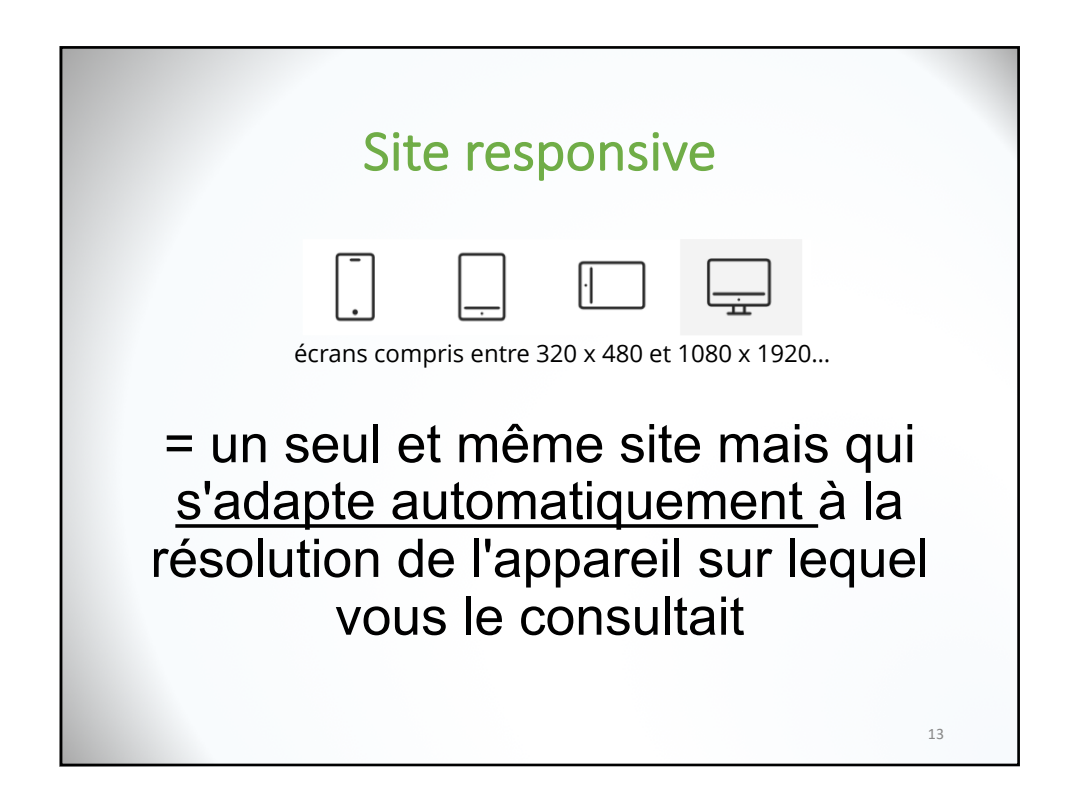

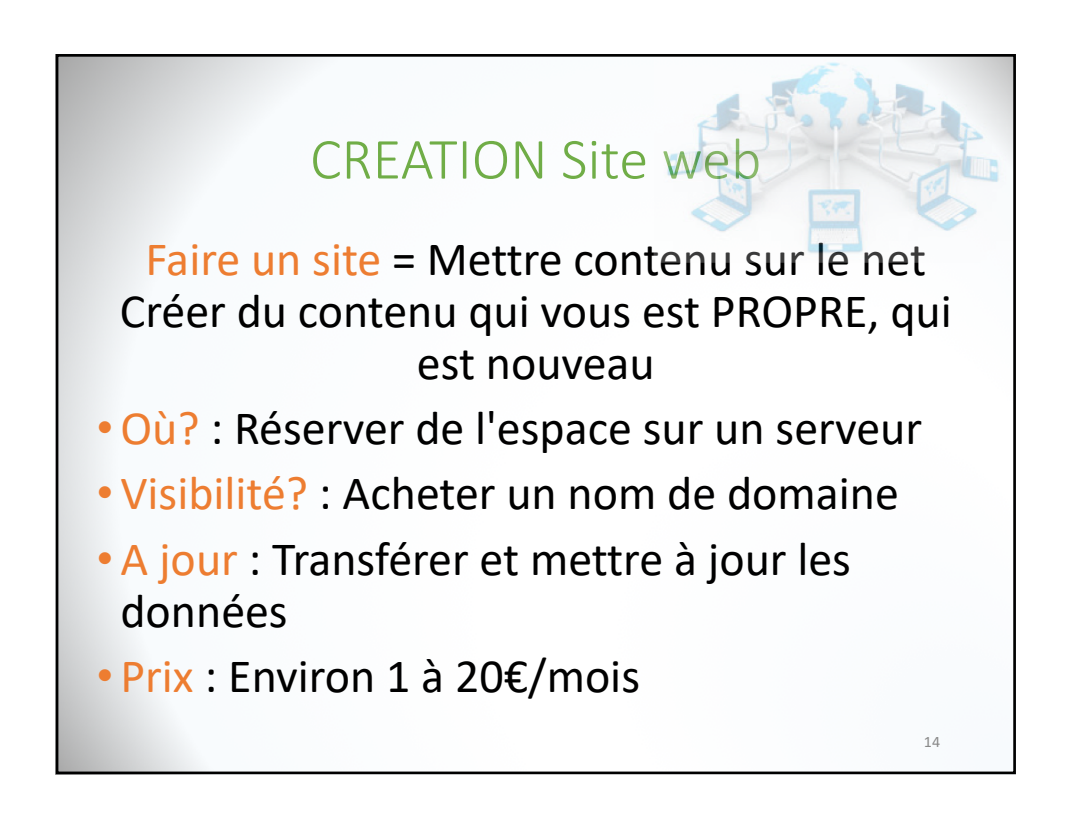

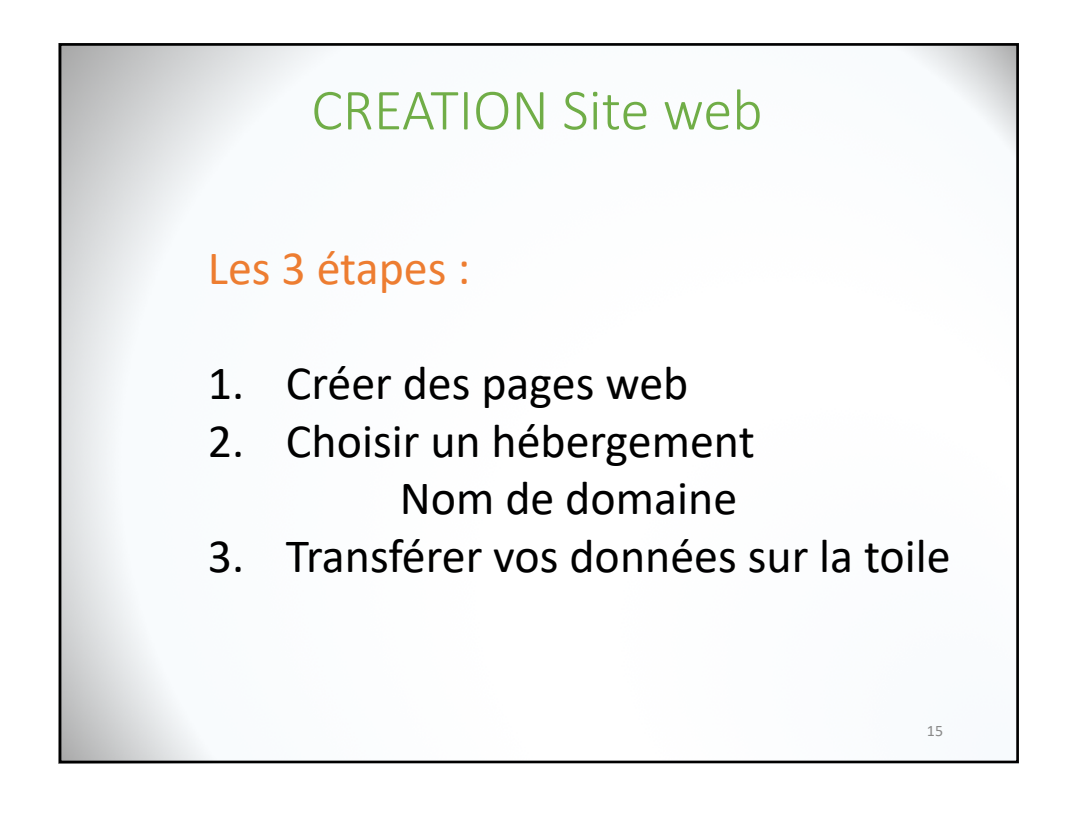

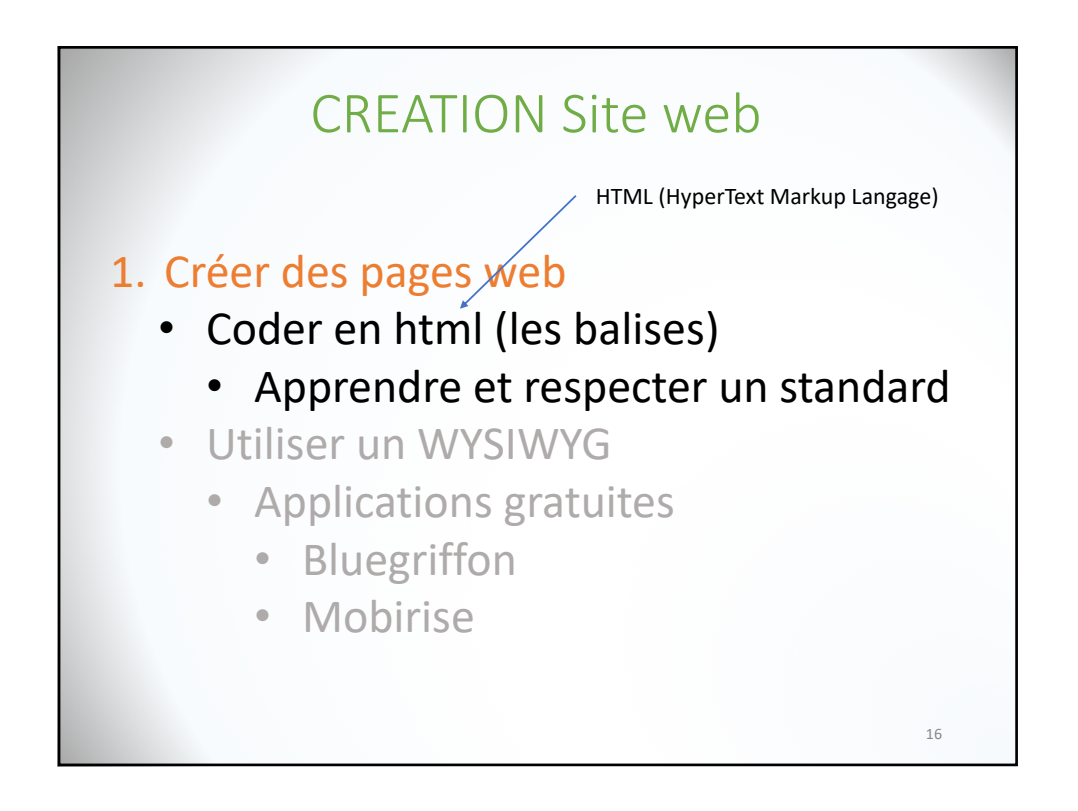

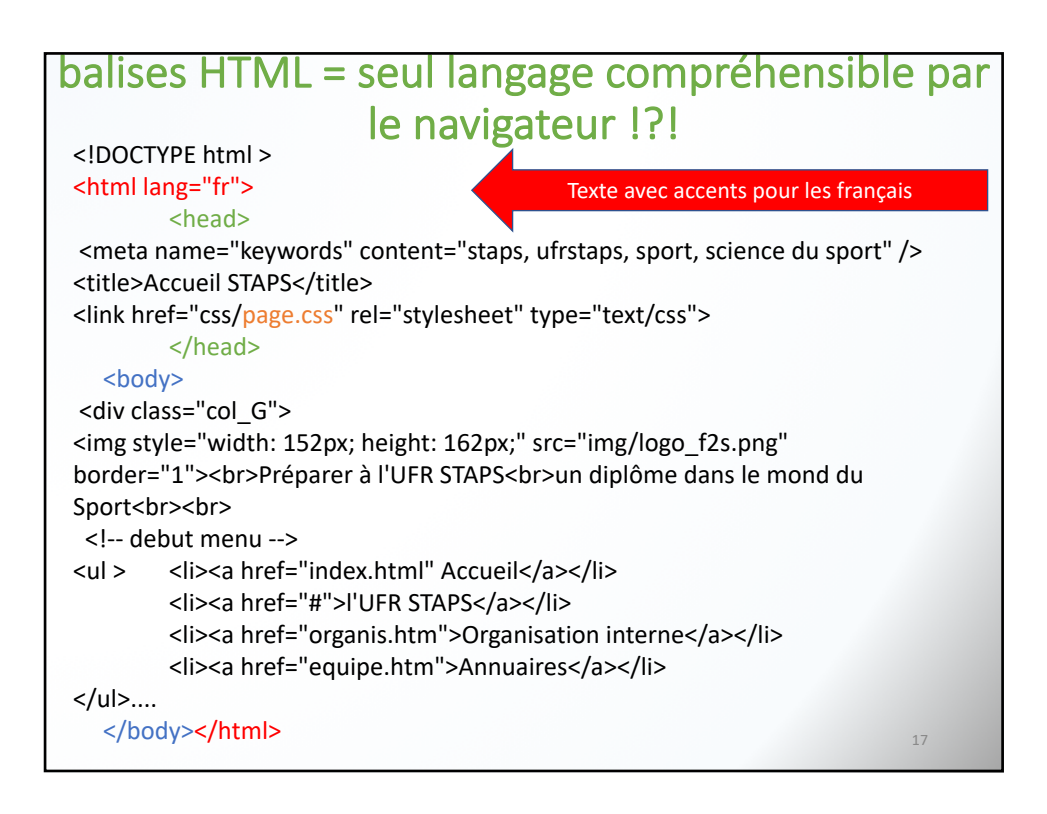

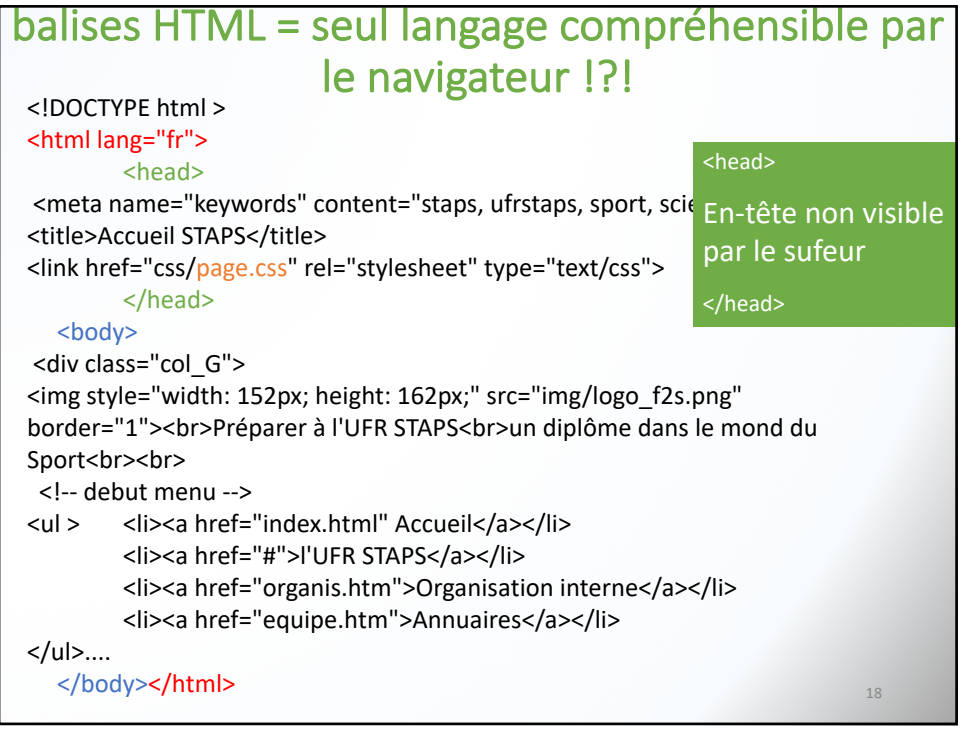

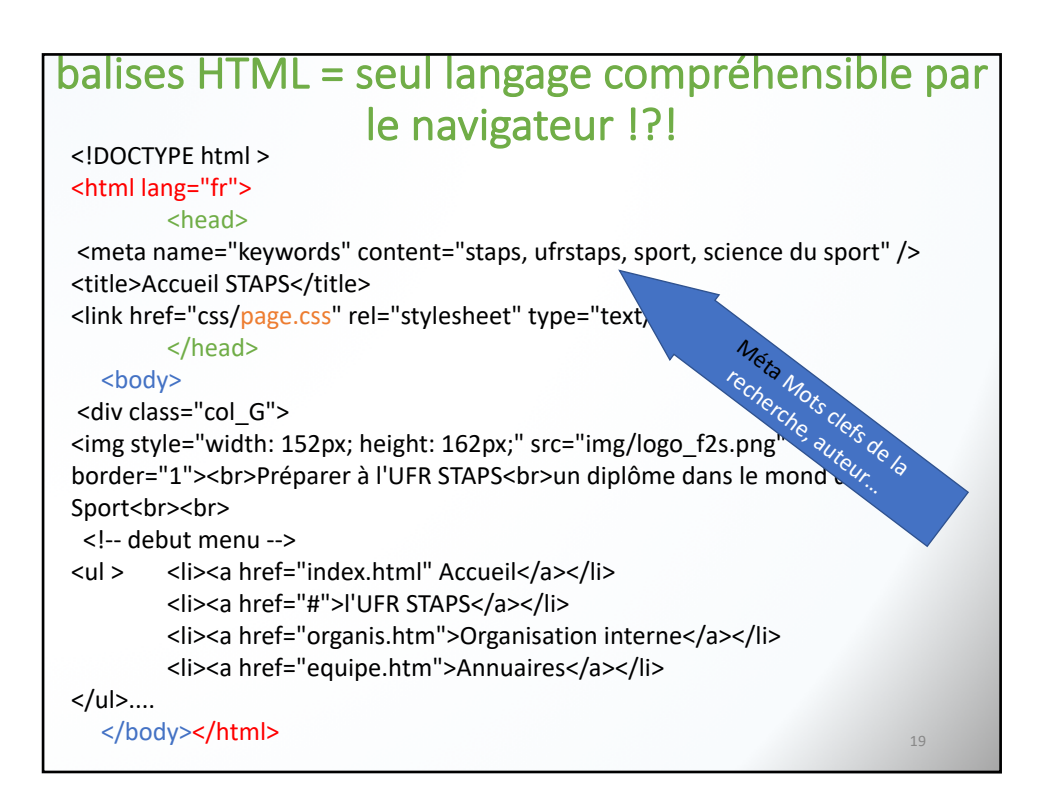

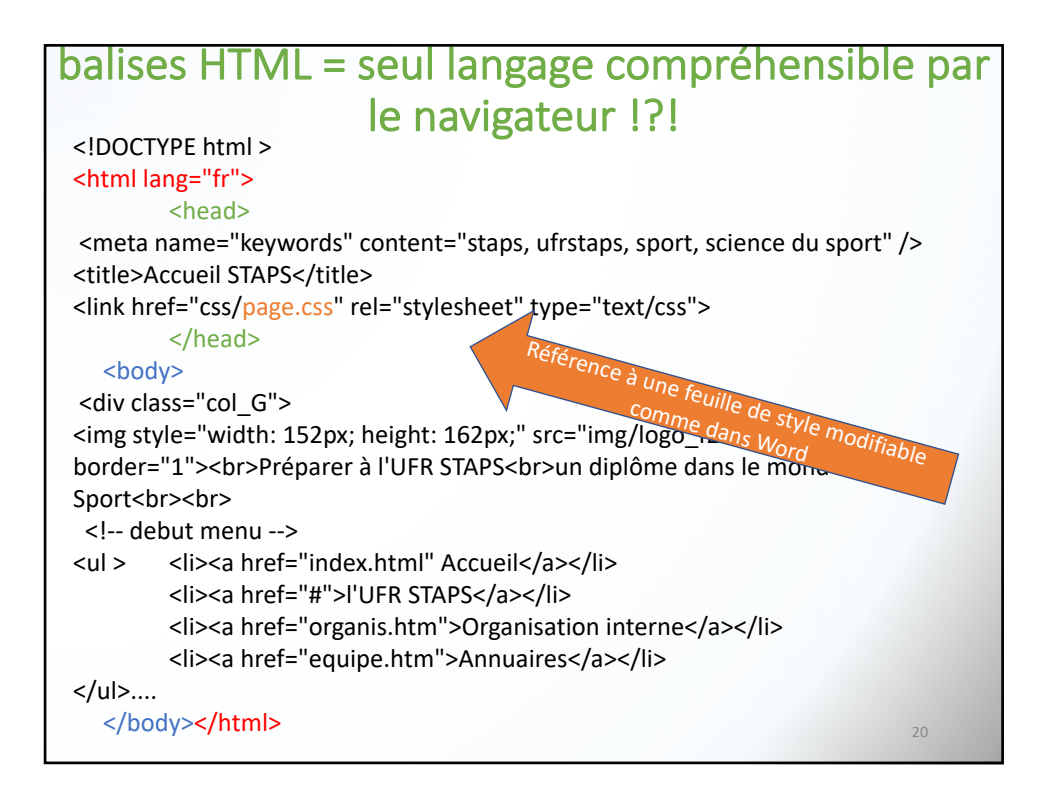

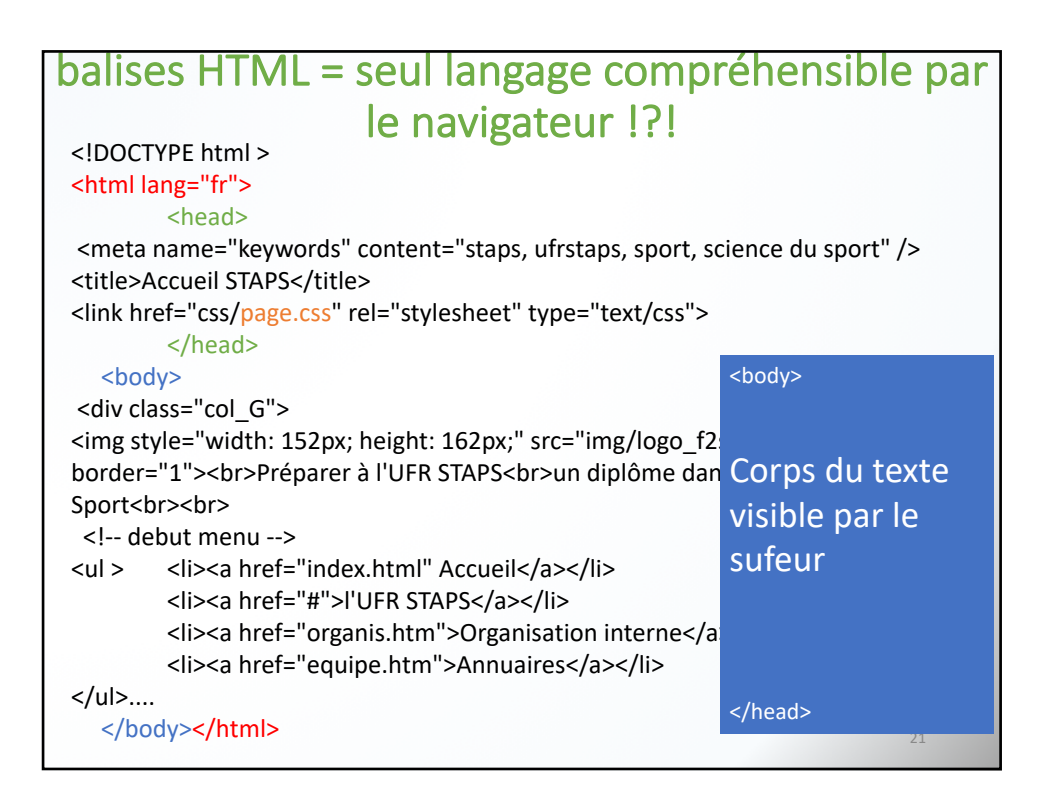

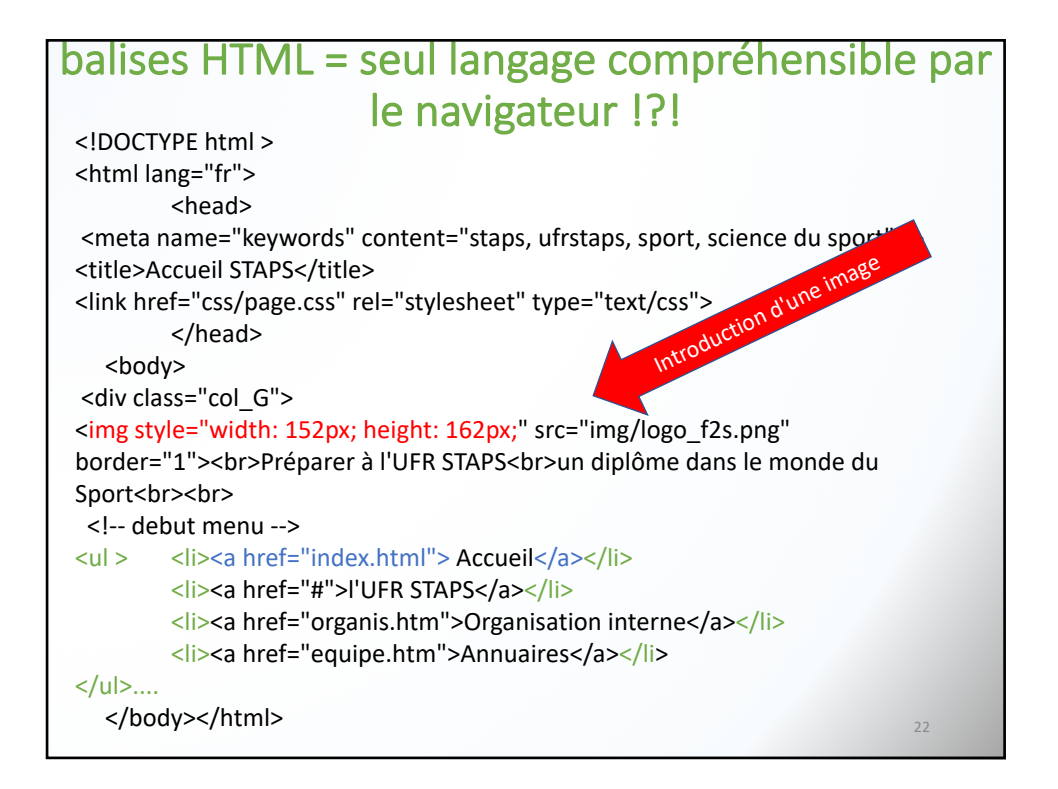

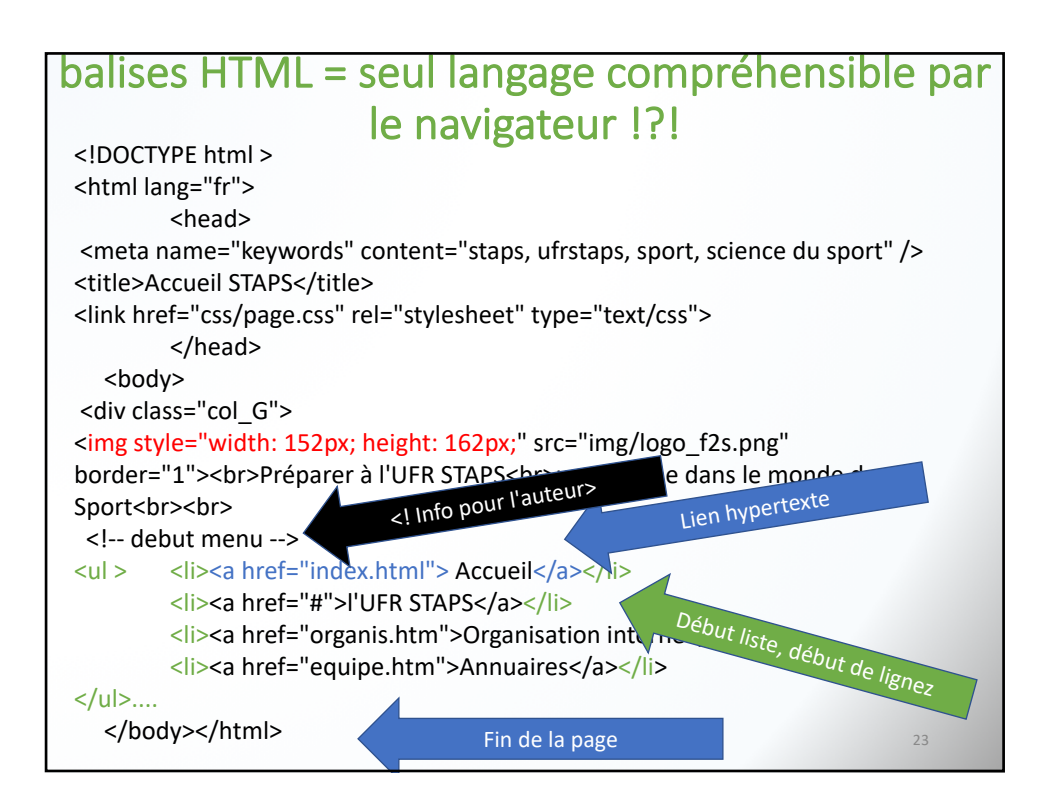

![](_page_11_Figure_2.jpeg)

![](_page_12_Figure_1.jpeg)

![](_page_12_Picture_2.jpeg)

## 2. Choisir un hébergement

## **Hébergeurs GRATUITS**

Limités en ressources : taille disque allouée faible, pas de gestion de database, pub...

SAV, Service Techn : svt absent

Nom de domaine avec nom du site qui vous héberge :

www.monsite-orange.com

27

2. Choisir un hébergement 28 **Hébergeurs PAYANTS :**  OVH, 1&1, …. •de 2 à 20€/mois •à 5 à 50 €/mois selon options •Pas de pub, site marchand autorisé •25 à 500go d'espace disque ! •+ nom de domaine inclus : www.nom.fr - www.nom.com - www.nom.gp

![](_page_14_Picture_1.jpeg)

![](_page_14_Figure_2.jpeg)

![](_page_15_Picture_1.jpeg)

![](_page_15_Figure_2.jpeg)

![](_page_16_Figure_1.jpeg)

![](_page_16_Figure_2.jpeg)

![](_page_17_Picture_1.jpeg)